## **Sql Server Basics For Beginners Pdf**>>>CLICK HERE<<<

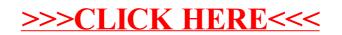